CIOFCND

Discover Android Browse Devices Get Apps

 $\mathsf{Q}_\mathsf{b}$  | |

# Android

Android is the world's most popular mobile platform. With Android you can use all the Google apps you know and love, plus there are more than 600,000 apps and games available on Google Play to keep you entertained, alongside millions of songs and books, and thousands of movies. Android devices are already smart, and will only get smarter, with new features you won't find on any other platform, letting you focus on what's important and putting you in control of your mobile experience.

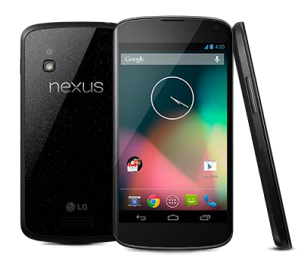

# Take Google with you

Take Google with you on your mobile device: all the Google products you know and love, designed to work best on Android phones and tablets.

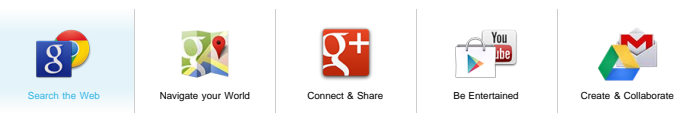

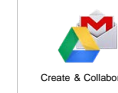

### Search the web

The fastest, easiest way to find what you need on the web and your phone or tablet. Enjoy the power of Google search wherever you are. Learn more.

Browse fast on your Android phone or tablet with Chrome. Bring

Find authenticated court documents without watermarks at docketalarm.com. IPR2013-00007SoftView Exhibit 2039-1 [Kyocera Corp. v. SoftView LLC](https://www.docketalarm.com/) 

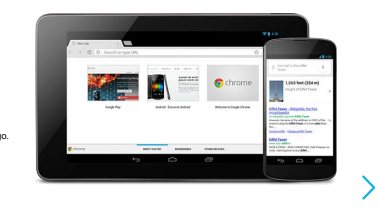

your personalized Chrome experience with you anywhere you go. Learn more.

# Your stuff, always available, no wires needed

When you sign in to your phone or tablet with Google, you can access all of your Google stuff (contacts, photos, Gmail and more) quickly and easily. You can also enjoy all of your favorite entertainment across your Android devices and even your computer — no wires, no syncing.

Play everywhere you go

Google Play is the easiest way to enjoy all your favorites — no wires, no hassle, just pure entertainment. You can now read, listen and watch<br>anywhere you want — on your tablet, phone, or in any browser at play.google.com. books, apps and games are instantly available across all of your devices and on the web.

### The World's Most Popular Platform

Millions of people already use Android because it makes your mobile device so much more powerful and useful. On Android, the home screen, web<br>browser, email and everything in between are designed to make your life easier.

#### **Widgets**

Put the important stuff right within reach and interact with your favorite apps directly from your home screen with widgets — see the latest sport scores, view your favorite photos, check the weather or peek at your inbox all without having to open different apps or leave the home screen.

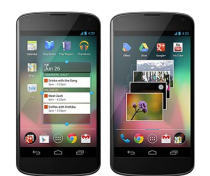

**Notifications**

An easy-to-read notification tray gives you quick access to your calls, incoming texts, and new emails in a non-intrusive way.

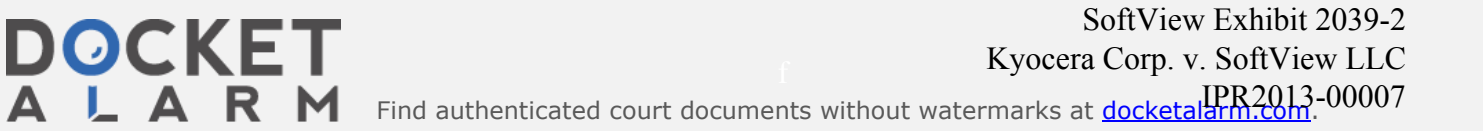

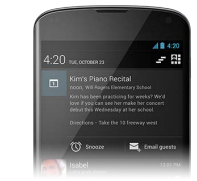

**Multi-tasking**

With Android, you can quickly and seamlessly switch between apps and pick up whatever you were doing. Juggling multiple tasks at once on a mobile device has never been easier.

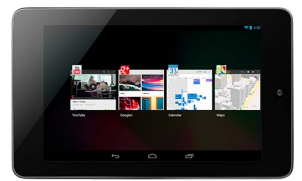

# **Voice typing and actions**

Control your Android device with your voice. Simply touch the microphone on the keyboard and start talking to write emails, SMS, or any other text — more than 30 languages supported. Text appears in real time, so there's no waiting.

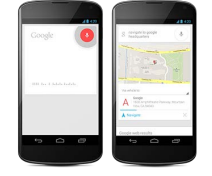

**Photos and videos**

Capture special moments with great photos and videos, explore your shots and quickly share your favorites in any way that you want.

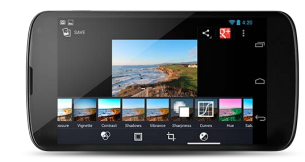

# Beyond Smart

Your Android device is already smart, and it's only going to get smarter. Android was the first to bring you features on certain devices like Face Unlock — which uses facial recognition to let you unlock your device with a smile, Android Beam — which lets you share contacts, directions and<br>more by touching two devices together, and Google Now — which brings you just Android.

# Choose the Android device that's right for you

Android powers devices from some of the best handset and tablet manufacturers in the world, like Samsung, HTC, Motorola, Sony, Asus and more.<br>Android devices come in all shapes and sizes, with wbrant high-resolution displa

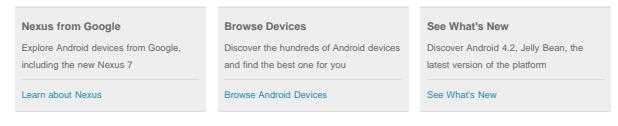

Google | Privacy & Terms

Android on Google+ Share this site:  $\sqrt{2k}$